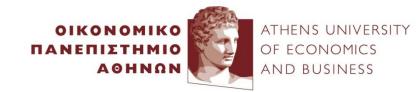

# **Link Analysis**

#### Yannis Kotidis

http://pages.cs.aueb.gr/~kotidis/

# Acknowledgments

 Material adapted from the textbook "Mining Massive Datasets" available at http://infolab.stanford.edu/~ullman/mmds.html

# Roadmap

- Need for link analysis
- PageRank: intuition and formulation
- Computation of PageRank
  - Power Iteration Method
  - Web Surfer model
  - Markov Chain model
  - Google's algorithm
- Topic-specific PageRank
- Circle of Trust (Twitter)
- HITS: hubs and authorities
- Spamming
  - Creating spam, spam-farms
  - Fighting spam, TrustRank
  - Spam estimation: Spam-mass
- Using pageRank as a measure of "importance"

## **Social Graphs**

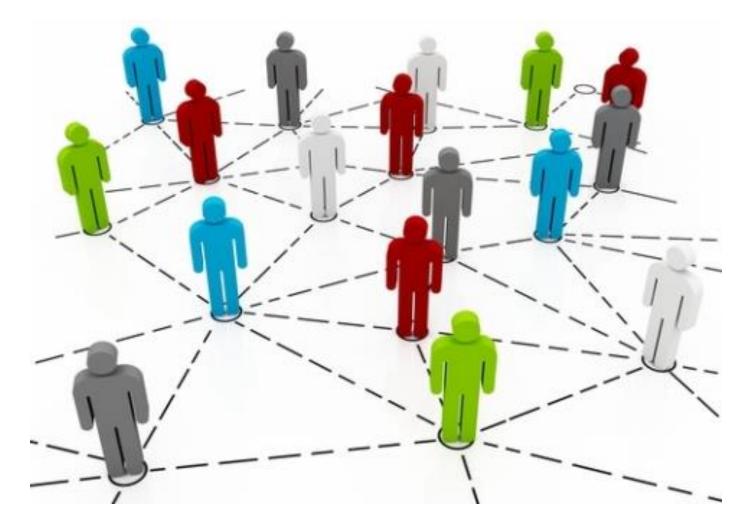

### SNA: Marketing campaign

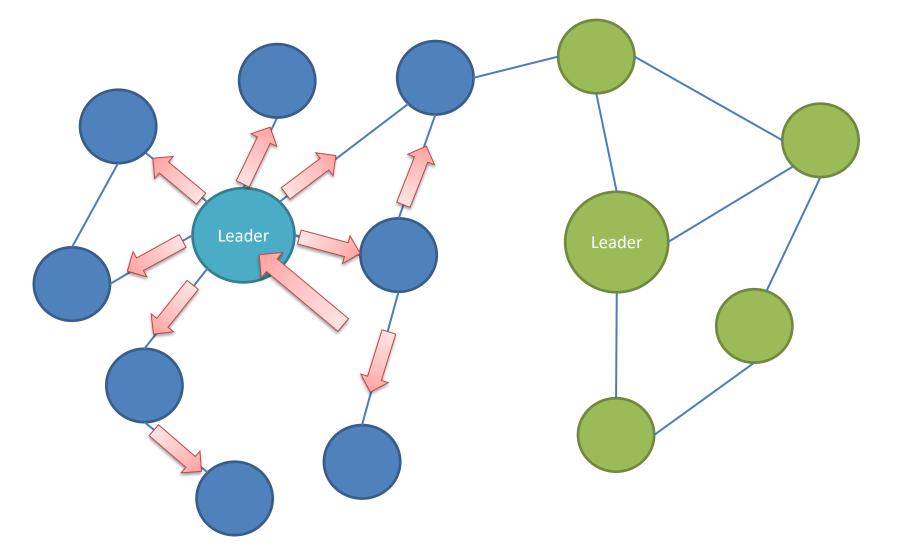

### **Citation Networks**

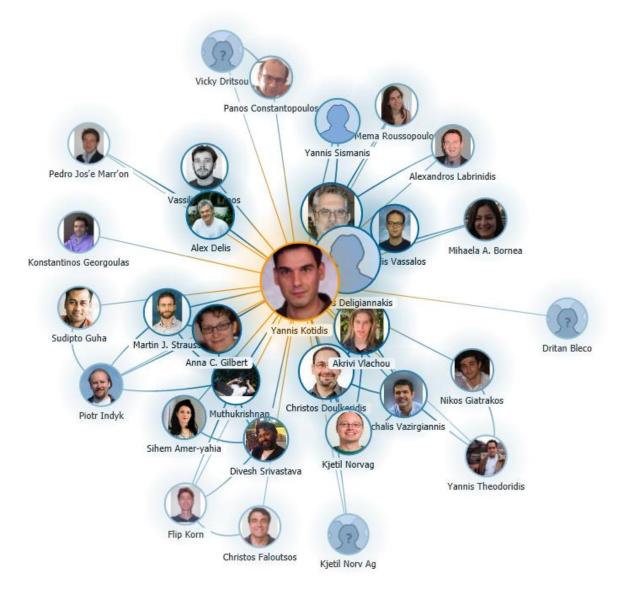

#### **Transport Networks**

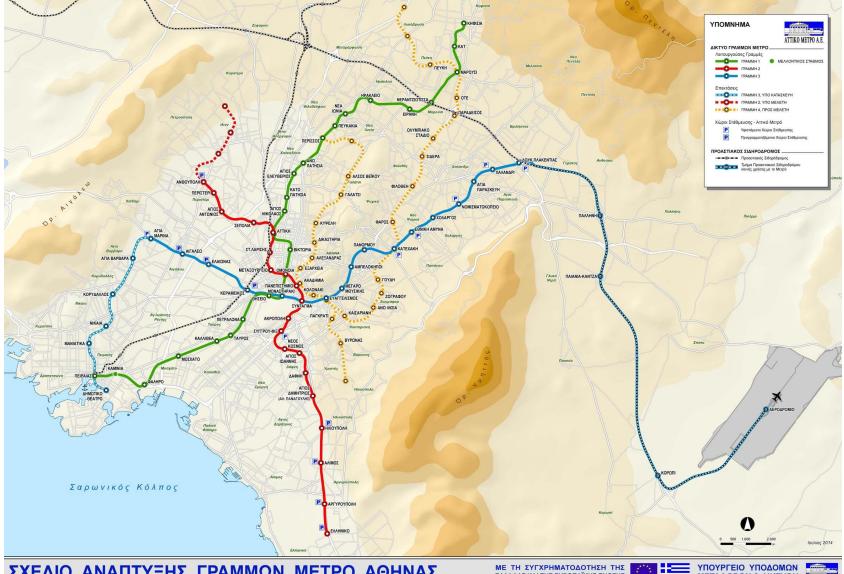

ΣΧΕΔΙΟ ΑΝΑΠΤΥΞΗΣ ΓΡΑΜΜΩΝ ΜΕΤΡΟ ΑΘΗΝΑΣ

ΥΠΟΥΡΓΕΙΟ ΥΠΟΔΟΜΩΝ ΜΕΤΑΦΟΡΩΝ & ΔΙΚΤΥΩΝ ΑΤΙΚΟ ΜΕΤΡΟ Α.Ε.

## The WWW

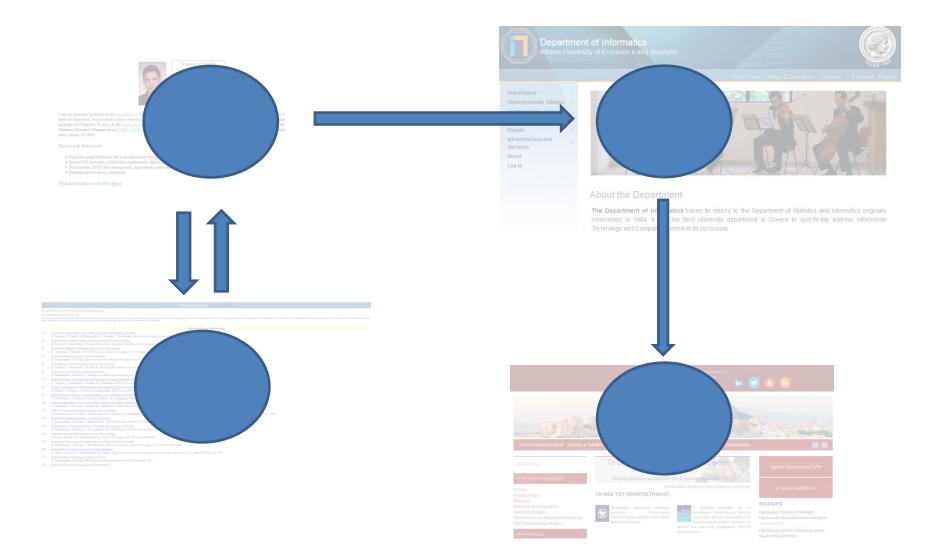

# Web graph is large

- How to query and locate relevant and trustworthy information in the web?
  - Human curated approach: build web directories (e.g. Yahoo, DMOZ)
  - Automated approach: adapt IR (keyword search)
    - Inverted lists, Latent Semantic Indexing,...
- Issues: scale of the web, heterogeneity of pages, lots of untrusted sources, spam, etc.

# Spamming

- Deliberate action to boost a web page's position in search engine results
- (Assume that) search engines index pages by the keywords they contain
- I want to increase visibility of my web page that sells toasters: *cheapToasters.com*

– Ideas?

# cheapToasters.com

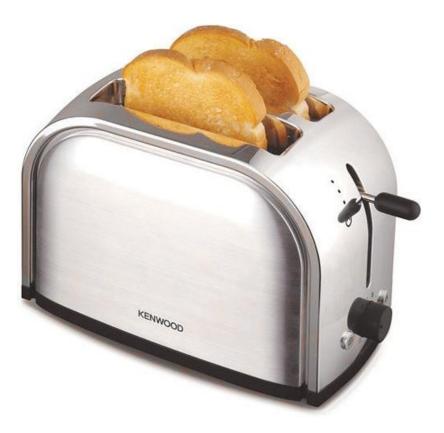

# Simple trick

- Pick a popular search term, e.g. "movies"
- Want to make my *cheapToasters.com* page appear in movie searches
- Make my page look similar to the top-ranking pages in that result listing
  - Pick few pages that come on-top when searching for movies
  - Copy keywords from these pages (or whole paragraphs), paste them into my *cheapToasters.com* page but make them invisible when rendering the page in the browser.

# Link Analysis

- Believe what people say about you, rather than what you say about yourself
  - Use information from the web link structure in order to measure the importance of web pages, when ranking the results of a query

Assumption: trustworthy/authoritative sources may link to each other

# PageRank\* (informal)

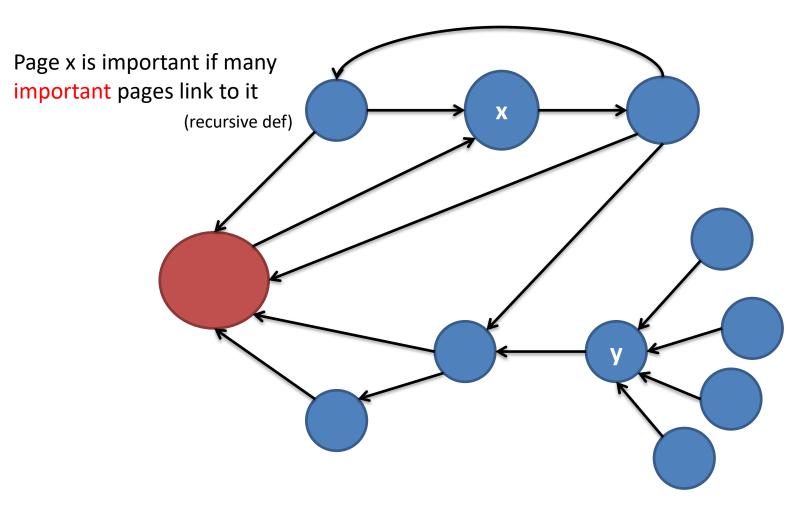

Page y has more incoming links but lower PageRank than page x

\*Larry Page and Sergey Brin

#### How to measure importance

- An incoming link acts as a positive testimony (a "vote")
  - Votes from important pages count more
- Weight of a vote is equally split between all outgoing edges
  - Fig: node 3 has three outgoing edges
- Votes received by node 1:

 $-r_1 = r_3/3 + r_4$ 

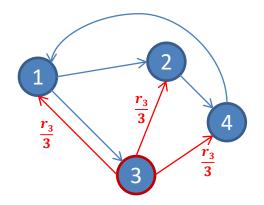

$$r_{1} = r_{3}/3 + r_{4}$$
  

$$r_{2} = r_{1}/2 + r_{3}/3$$
  

$$r_{3} = r_{1}/2$$
  

$$r_{4} = r_{2} + r_{3}/3$$

# Solution

- 4 equations/4 unknowns
   No unique solution
- Add another constraint:
   All ranks sum up to 1
- Solution:

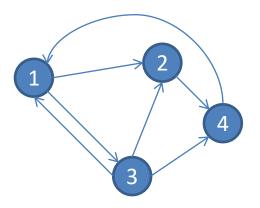

$$r_{1} = r_{3}/3 + r_{4}$$

$$r_{2} = r_{1}/2 + r_{3}/3$$

$$r_{3} = r_{1}/2$$

$$r_{4} = r_{2} + r_{3}/3$$

$$r_{1} + r_{2} + r_{3} + r_{4} = 1$$

#### Matrix representation of the WWW

- Let matrix W denote the web graph
  - $-W_{ji} = 1/d_i$ , if link i $\rightarrow$ j appears in the web

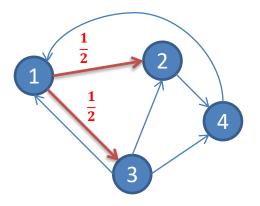

From:

| To: |     |   | 1/3 | 1 |
|-----|-----|---|-----|---|
| 10. | 1/2 |   | 1/3 |   |
|     | 1/2 |   |     |   |
|     |     | 1 | 1/3 |   |

columns summing to 1

#### Store ranks in a vector r

•  $r=(r_1, r_2, r_3, r_4)^T$ 

•  $r_1 + r_2 + r_3 + r_4 = 1$ 

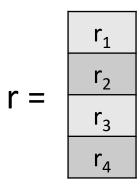

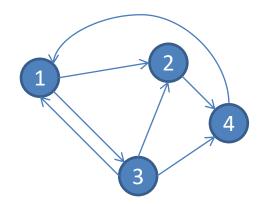

# **Equivalent matrix formulation**

 Previous equations are expressed as : W\*r = r

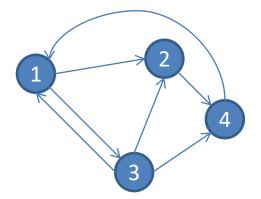

|     |   | 1/3 | 1 |  |
|-----|---|-----|---|--|
| 1/2 |   | 1/3 |   |  |
| 1/2 |   |     |   |  |
|     | 1 | 1/3 |   |  |

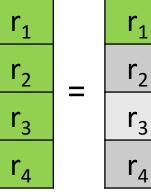

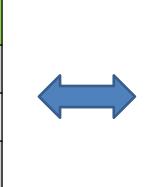

$$r_{1} = r_{3}/3 + r_{4}$$

$$r_{2} = r_{1}/2 + r_{3}/3$$

$$r_{3} = r_{1}/2$$

$$r_{4} = r_{2} + r_{3}/3$$

$$r_{1} + r_{2} + r_{3} + r_{4} = 1$$

### Ranks as eigenvectors

- A\*x = λ\*x, iff x is an eigenvector of matrix A
   λ is the eigenvalue of x
- Recall **W**\*r = 1\*r
  - Thus, r is the principal eigenvector (for λ=1)

|     |   | 1/3 | 1 |  |
|-----|---|-----|---|--|
| 1/2 |   | 1/3 |   |  |
| 1/2 |   |     |   |  |
|     | 1 | 1/3 |   |  |

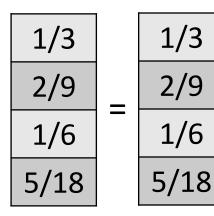

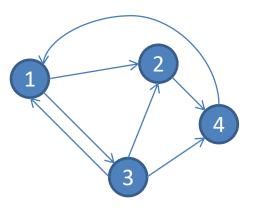

# **Power Iteration Method**

- Start with any valid (=ranks sum to 1) vector
   r(0)
  - For instance, initialize ranks as r<sub>i</sub>=1/n, where n is the number of nodes in the graph
- At step i compute r(i)=W\*r(i-1)
- Stop when you have converged to a solution
   E.g. |r(i)-r(i-1)| < ε, for some small constant ε</li>

Distance (e.g. L<sub>2</sub>) of the two solutions is small

• Set r(0)=(1/4,1/4,1/4,1/4)<sup>T</sup>

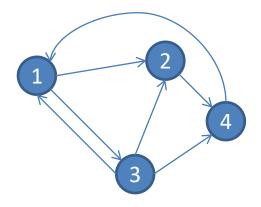

1/3

5/24

1/8

1/3

|     |   | 1/3 | 1 |   | 1⁄4 |   |
|-----|---|-----|---|---|-----|---|
| 1/2 |   | 1/3 |   |   | 1⁄4 | _ |
| 1/2 |   |     |   | • | 1⁄4 | _ |
|     | 1 | 1/3 |   |   | 1⁄4 |   |

Set r(1)=(1/3,5/24,1/8,1/3)<sup>T</sup>

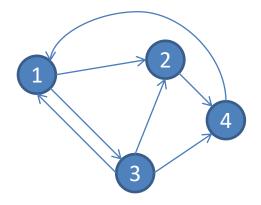

|     |   | 1/3 | 1 |   | 1/3  |   | 27/72 |
|-----|---|-----|---|---|------|---|-------|
| 1/2 |   | 1/3 |   | _ | 5/24 | _ | 17/72 |
| 1/2 |   |     |   | - | 1/8  | _ | 1/6   |
|     | 1 | 1/3 |   |   | 1/3  |   | 14/72 |

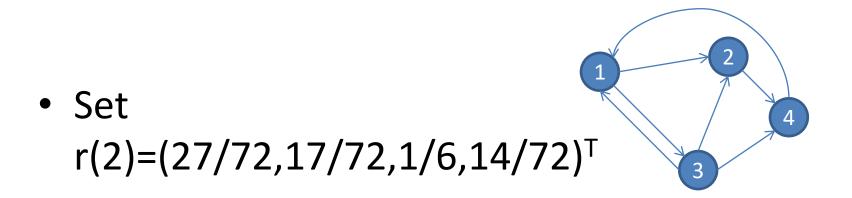

|     |   | 1/3 | 1 |   | 27/72 |   | 59/216  |
|-----|---|-----|---|---|-------|---|---------|
| 1/2 |   | 1/3 |   |   | 17/72 | _ | 105/432 |
| 1/2 |   |     |   | • | 1/6   |   | 27/144  |
|     | 1 | 1/3 |   |   | 14/72 |   | 53/216  |

#### Convergence

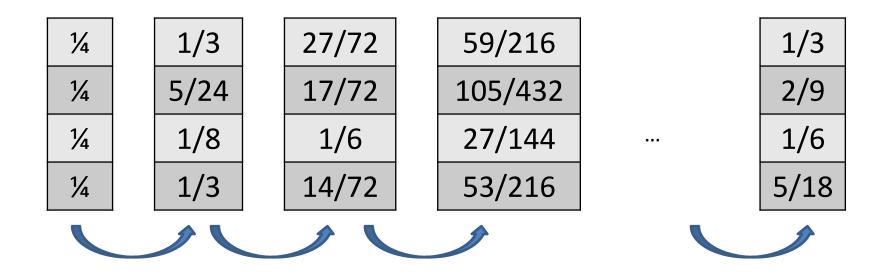

1/2

1/6

1/3

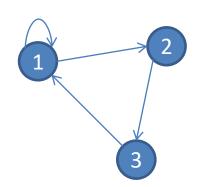

• Set r(0)=(1/3,1/3,1/3)<sup>T</sup>

| 1/2 |   | 1 |   | 1/3 |   |
|-----|---|---|---|-----|---|
| 1/2 |   |   | • | 1/3 | = |
|     | 1 |   |   | 1/3 |   |

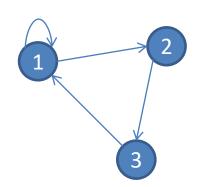

• Set r(1)=(1/2,1/6,1/3)<sup>T</sup>

| 1/2 |   | 1 |   |  |
|-----|---|---|---|--|
| 1/2 |   |   | • |  |
|     | 1 |   |   |  |

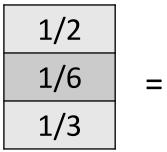

7/12

1/4

1/6

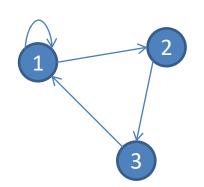

• Set r(2)=(7/12,1/4,1/6)<sup>T</sup>

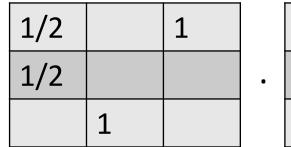

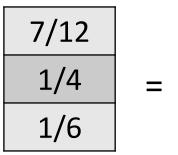

23/48

11/48

7/24

=

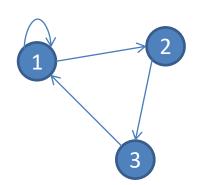

• Set r(3)=(11/24,7/24,1/4)<sup>T</sup>

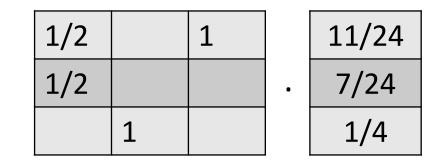

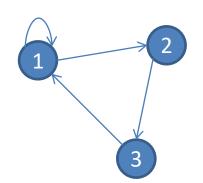

• Set r(3)=(23/48,11/48,7/24)<sup>T</sup>

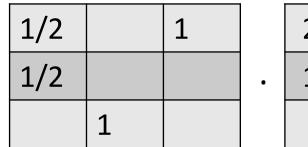

| 23/48 |   | 51/96 |
|-------|---|-------|
| 11/48 | = | 23/96 |
| 7/24  |   | 11/48 |

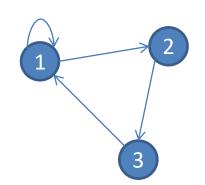

• Next iteration

| 1/2 |   | 1 |   | 5 |
|-----|---|---|---|---|
| 1/2 |   |   | • | 2 |
|     | 1 |   |   | 1 |

| 51/96 |   | 95/192 |
|-------|---|--------|
| 23/96 | = | 51/192 |
| 11/48 |   | 23/96  |

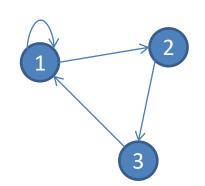

• Next iteration

| 1/2 |   | 1 |   | 95/192 |   | 1/2    |
|-----|---|---|---|--------|---|--------|
| 1/2 |   |   | • | 51/192 | = | 95/384 |
|     | 1 |   |   | 23/96  |   | 51/192 |

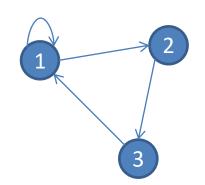

• In the end...

| 1/2 |   | 1 |   |  |
|-----|---|---|---|--|
| 1/2 |   |   | • |  |
|     | 1 |   |   |  |

# Random Web Surfer

- Surfer starts at arbitrary node
- Picks one outgoing link at random and follows it

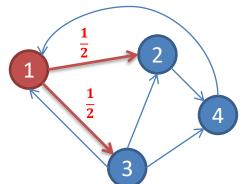

- E.g. assume surfer is at node 1
  - with probability ½ she jumps to node 2, OR
  - with probability ½ she jumps to node 3

# Matrix formulation

- Let vector **p**<sup>t</sup>=(p<sup>t</sup><sub>1</sub>, p<sup>t</sup><sub>2</sub>,... p<sup>t</sup><sub>n</sub>)
- Each coordinate p<sup>t</sup><sub>i</sub> denotes the probability that the surfer is at node i at time t

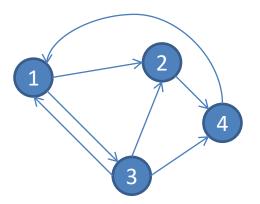

• Where is the surfer at time t+1?

 $p^{t+1} = W^* p^t$ 

Markov process/random walk

# What happens in the end

- Assume that after some (possibly long) time, the probability distribution on the location of the surfer reaches a state where p<sup>t</sup> = W\*p<sup>t</sup>
- Then, p<sup>t</sup> is stationary distribution of a random walk
- Recall that in the power iteration method we where looking for ranks such that r = W\*r
- Thus, the ranks in r define a stationary distribution of the random walk performed by the surfer

#### Convergence

• For graphs that satisfy certain condition, the random walk always reaches a stationary distribution, no matter the initial conditions

– What can go wrong?

#### Problem #1: Dead ends

- Node #4 has no outgoing edge
- Ranks (votes) that flow to that node, disappear in the next iteration!
- Equivalently: the surfer gets trapped on that node

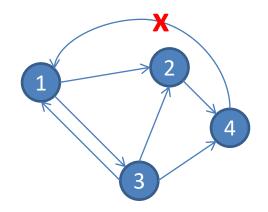

#### Simpler example 2 1/2 1/3 1/6 0 0 3 1/2 1/3 1/6 0 0 SUM = 2/3• 1/3 1/3 1 0 0 1/12 1/2 1/6 0 0 1/12 1/2 1/6 0 SUM = 1/30 • 1/3 1/6 1 0 0 0 1/2 1/12 1/24 0 0 converges to? 1/2 1/12 1/24 0 0 0 = • 1/6 1/12 1 0 0 0

#### Problem #2: Closed communities

- Also called spider-traps
- Flow of ranks gets trapped inside them
- Surfer has no way out!

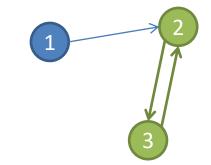

#### Problem #2: Closed communities

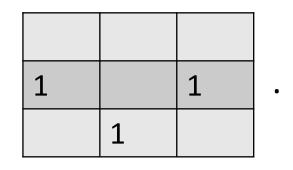

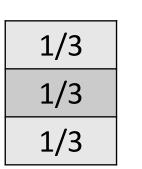

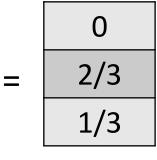

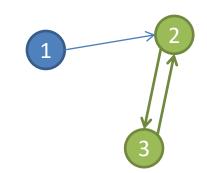

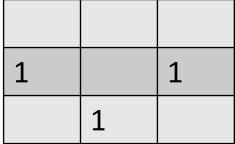

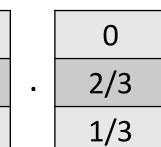

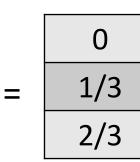

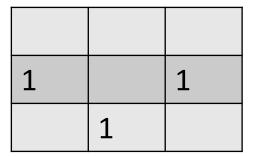

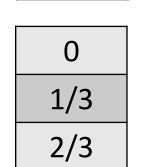

•

0 2/3 1/3

=

### Google's solution: add teleports

- At each iteration, the surfer does one of the following
  - With probability  $\beta$ , she follows an outgoing link at random
  - With probability 1-β, she jumps to a random node in the graph

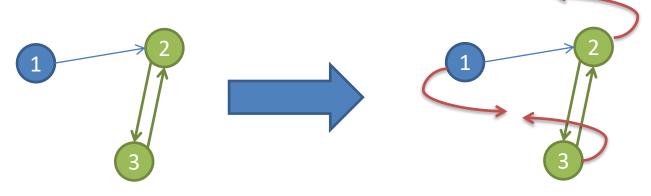

#### **Dead ends**

 Always perform a random teleport from dead-ends

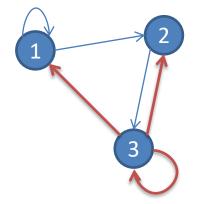

#### Google's Page Rank formulation\*

# $r_j = \sum_{i \to j} \beta \frac{r_i}{d_i} + (1 - \beta) \frac{1}{n}$

Remember:

- r<sub>i</sub> : page rank of node i
- d<sub>i</sub> : degree (fan-out) of node i
- n: number of nodes in the graph (web)
- β: a number close to 1 (e.g. 0.8-0.9)

\* Formula assumes no-dead-ends (explicitly perform random jumps with prob=1 from these nodes)

#### Does this converge?

 The power-iteration methods converges to a stationary distribution if matrix W is stochastic, irreducible and aperiodic.

$$p^{t+1} = W^* p^t$$

#### Is W stochastic?

Stochastic ⇔ columns add to 1

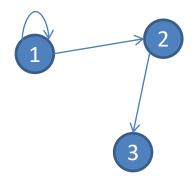

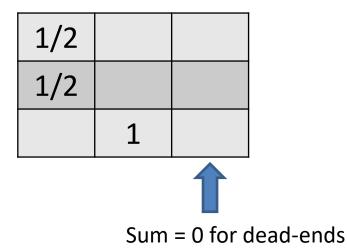

#### Is W stochastic?

Stochastic ⇔ columns add to 1

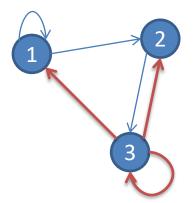

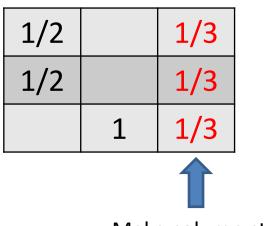

Make column stochastic

Note: while teleports are the solution for dead-ends, in practice the pageRank algorithm does not change the martix W on dead-ends (otherwise these columns require O(n) space). Instead It explicitly makes a random jump from these nodes.

#### Is W aperiodic?

 A Markov-chain is periodic if there exists k > 1 such that the interval between two visits to some state s is always a multiple of k

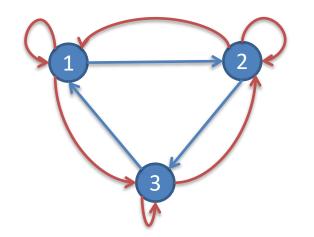

Note: not all teleports required for making W aperiodic

#### Is W irreductible?

 A Markov-chain is irreductible if from any state, there is a non-zero probability of going from any one state to any another

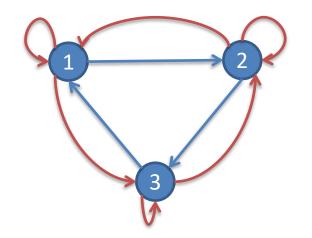

# Google Matrix (no dead-ends)

•  $G = \beta^*W + (1-\beta)/n^*E$ 

- E: nxn matrix with all ones

• Example: make the matrix of the following graph stochastic, aperiodoc and irreductible

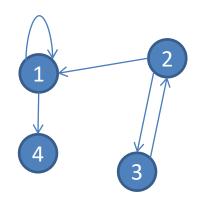

#### Example

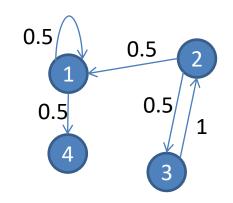

• Original matrix W:

| 0.5 | 0.5 |   |  |
|-----|-----|---|--|
|     |     | 1 |  |
|     | 0.5 |   |  |
| 0.5 |     |   |  |

• Node 4 is a dead-end. Compute W':

| 0.5 | 0.5 |   | 0.25 |
|-----|-----|---|------|
|     |     | 1 | 0.25 |
|     | 0.5 |   | 0.25 |
| 0.5 |     |   | 0.25 |

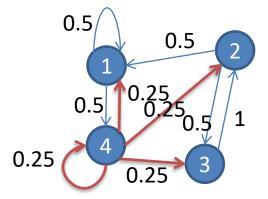

# Example (cont.)

• Adjusted matrix W':

| 0.5 | 0.5 |   | 0.25 |
|-----|-----|---|------|
|     |     | 1 | 0.25 |
|     | 0.5 |   | 0.25 |
| 0.5 |     |   | 0.25 |

- Assume  $\beta$ =0.8. Thus, G = 0.8\*W + 0.2/4\*E
- New matrix G:

| 0.8*0.5 + 0.05 | 0.8*0.5 + 0.05 | 0.05         | 0.8*0.25 + 0.05 |
|----------------|----------------|--------------|-----------------|
| 0.05           | 0.05           | 0.8*1 + 0.05 | 0.8*0.25 + 0.05 |
| 0.05           | 0.8*0.5 + 0.05 | 0.05         | 0.8*0.25 + 0.05 |
| 0.8*0.5 + 0.05 | 0.05           | 0.05         | 0.8*0.25 + 0.05 |

| 0.45 | 0.45 | 0.05 | 0.25 |
|------|------|------|------|
| 0.05 | 0.05 | 0.85 | 0.25 |
| 0.05 | 0.45 | 0.05 | 0.25 |
| 0.45 | 0.05 | 0.05 | 0.25 |

=

#### **Original Matrix**

• Notice that original matrix is very sparse

| 0.5 | 0.5 |   |  |
|-----|-----|---|--|
|     |     | 1 |  |
|     | 0.5 |   |  |
| 0.5 |     |   |  |

#### However

• Matrix G requires n<sup>2</sup> space:

| 0.45 | 0.45 | 0.05 | 0.25 |
|------|------|------|------|
| 0.05 | 0.05 | 0.85 | 0.25 |
| 0.05 | 0.45 | 0.05 | 0.25 |
| 0.45 | 0.05 | 0.05 | 0.25 |

- Do not want to compute it for large graphs (or the web)
- Instead, write recursion as:

#### $r = \beta^*W^*r+(1-\beta)/n^*e$

- e: a vector with n coordinates that are all 1
- Formula assumes no dead-ends ( $\rightarrow$ ranks sum to 1)
  - Thus, in practice some pagerank will get lost
  - Google's algorithm: correct ranks after each iteration to make them sum up to one

## Google's algorithm

Given web graph W (with dead-ends and closed communities), β

```
Let r<sup>0</sup> = (1/n,...,1/n);
```

```
t=0;
```

```
Do {
```

```
t++;
```

```
Compute r^t = \beta^* W^* r^{t-1};
```

```
Let L = \Sigma r^t(i); // L \le \beta due to dead-ends
```

//Re-insert leaked page-rank:

r<sup>t</sup>(i)=r<sup>t</sup>(i) + (1-L)/n; //now all ranks add to 1

} while |r<sup>t</sup>(i)-r<sup>t-1</sup>(i)|>e;

#### Note

- Assume n=1 billion web nodes
- Assume ranks are stored as 4 bytes numbers
- Dense matrix would require:

1Bx1B numbers = 4\*10<sup>18</sup>bytes =~ 3.5 Zettabytes

- Google's algorithm does not pre-adjust the matrix W. Instead it reinserts leaked page-rank back into computation
- Original matrix is very spare: few links per node
  - Store W row-wise (=for each node, keep list of incoming edges)
    - Inverted web-graph computed easily via map-reduce
  - We need 14 \* 1 billion ids =~ 56GB
  - r(t), r(t-1) vectors need ~4GB each
  - Thus, computation requires a server with 64GB available memory

#### GraphX: Define nodes using a DataFrame

val v =

spark.sqlContext.create DataFrame(List) ("john", "John", 29), ("sara", "Sara", 22), ("jim", "Jim", 42), ("patrick", "Patrick", 19), ("mary", "Mary", 31) )).toDF("id", "name", "age"

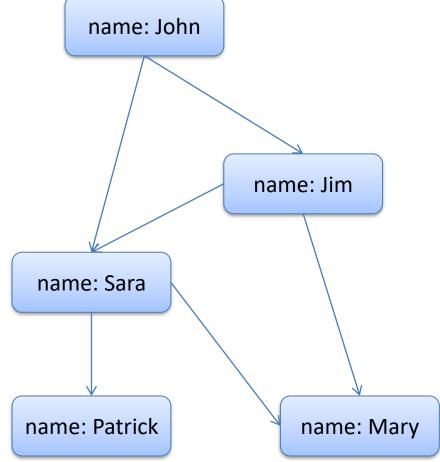

#### Now define edges & GraphFrame

#### val e =

spark.sqlContext.createData Frame(List( ("john", "sara", "knows"), ("john", "jim", "knows"), ("jim", "sara", "knows"), ("jim","mary","knows"), ("sara", "patrick", "knows"), ("sara", "mary", "knows") )).toDF("src", "dst", "relationship") val g = GraphFrame(v, e)

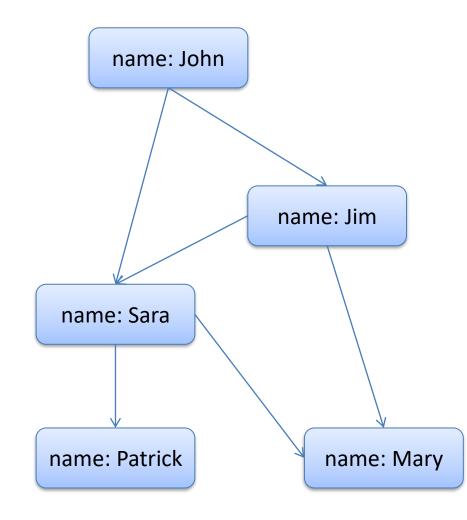

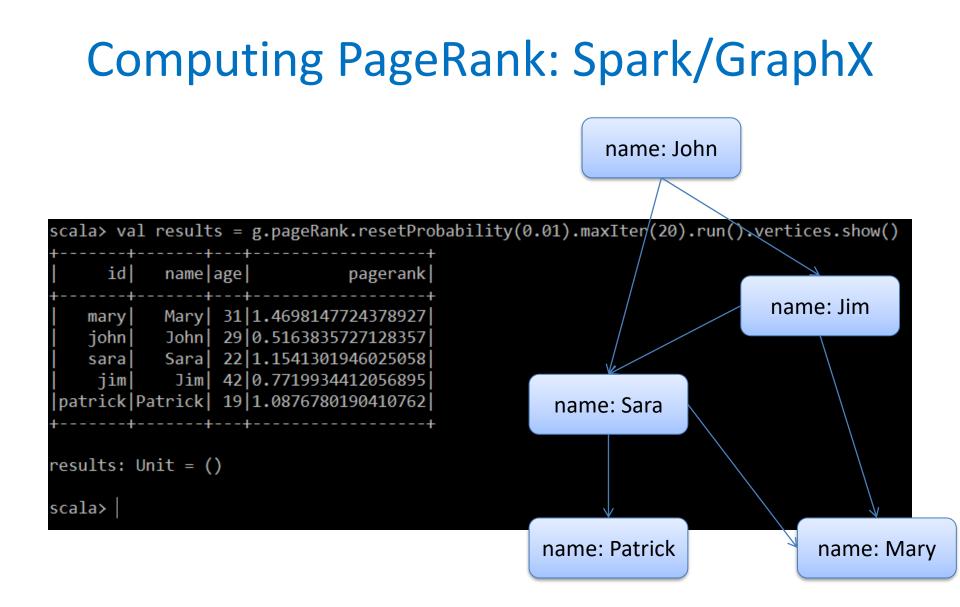

#### Create Social Graph script: Neo4j

//create social graph //label each node as "Person" create (john:Person {name:"John"}) create (sara:Person {name:"Sara"}) create (jim:Person {name:"Jim"}) create (patrick:Person {name:"Patrick"}) create (mary:Person {name:"Mary"}) create (john)-[:Knows]->(jim) create (john)-[:Knows]->(sara) create (jim)-[:Knows]->(sara) create (sara)-[:Knows]->(patrick) create (sara)-[:Knows]->(mary) create (jim)-[:Knows]->(mary);

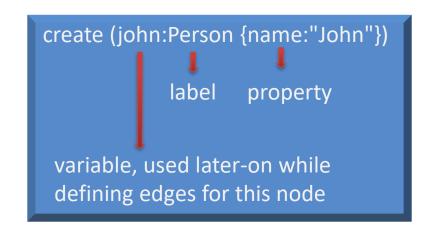

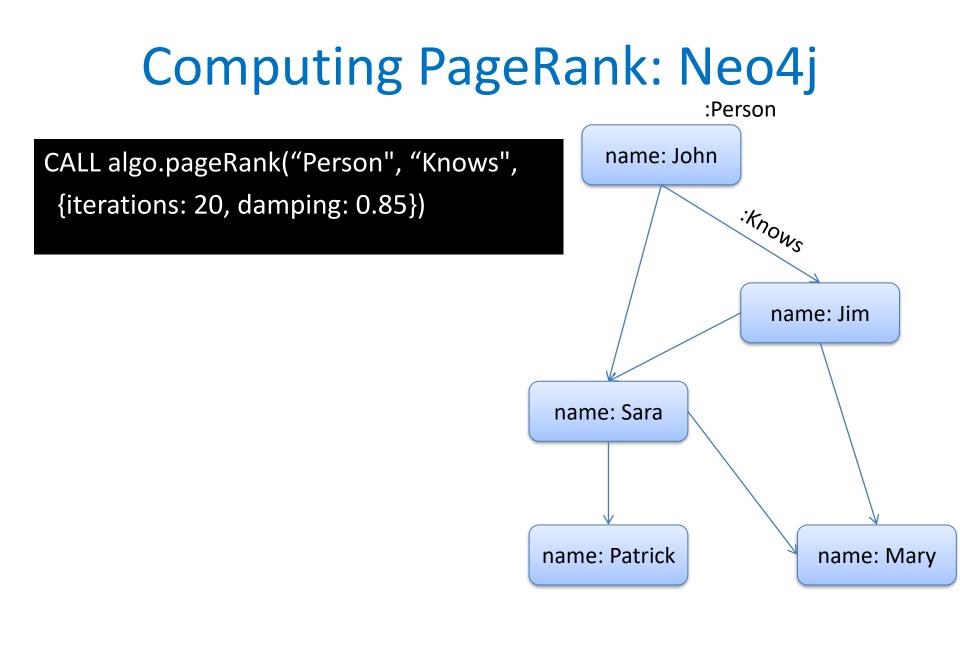

#### **Topic-specific search**

Search term: "apple"

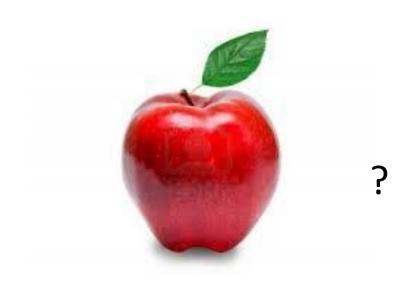

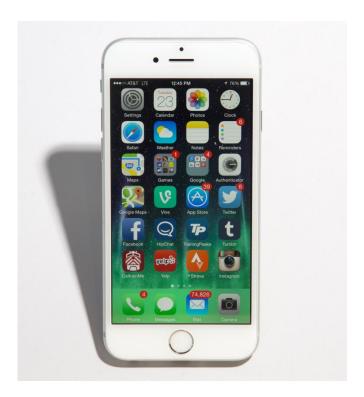

### **Topic-specific search**

- Assume user is interested in a specific topic, e.g. 'electronics'
- Can we adjust PageRank calculations so that search favors pages from that topic?

#### Adjust definition of PageRank

 An electronics web-site is important if it has incoming links from other important electronics sites

- Web-surfer: initiate random walks from a selected pool of good web-sites on electronics
  - = make restarts from selected electronics sites
  - = make teleports point back to selected electronics sites

# Assume T={1,3} are well known electronics sites

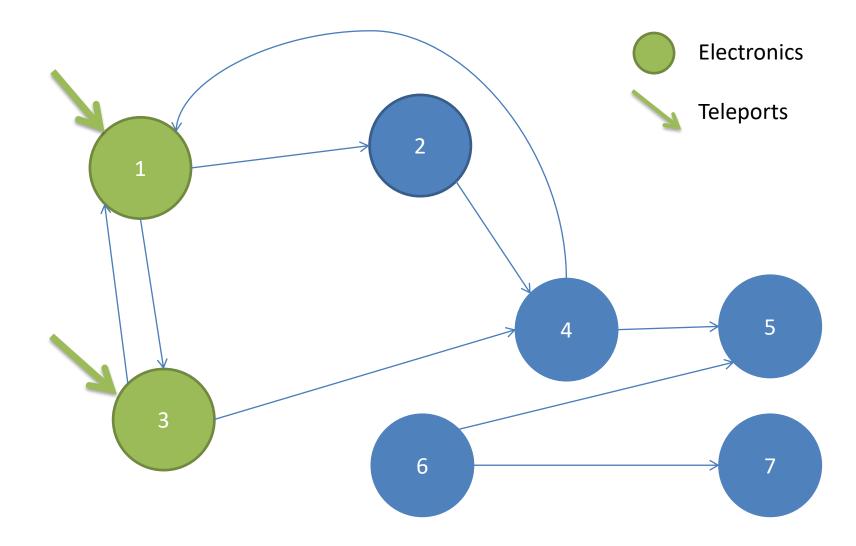

## **DMOZ: The Open Directory**

 Example: use 16 top-level categories from DMOZ

| dmoz                                        |                                          | In partnership with                                           |
|---------------------------------------------|------------------------------------------|---------------------------------------------------------------|
| 🈏 Follow @dmoz                              | about dmoz   dmoz blog   s               | suggest URL   <u>help</u>   <u>link</u>   <u>editor login</u> |
|                                             | Searc                                    | h <u>advanced</u>                                             |
| Arts                                        | Business                                 | Computers                                                     |
| Movies, Television, Music                   | Jobs, Real Estate, Investing             | Internet, Software, Hardware                                  |
| Games<br>Video Games, <u>RPGs, Gambling</u> | Health<br>Fitness, Medicine, Alternative | Home<br>Family, Consumers, Cooking                            |
| Kids and Teens                              | News                                     | Recreation                                                    |
| Arts, School Time, Teen Life                | Media, Newspapers, Weather               | Travel, Food, Outdoors, Humor                                 |
| Reference<br>Maps, Education, Libraries     | Regional<br>US, Canada, UK, Europe       | Science<br>Biology, Psychology, Physics                       |
| Shopping                                    | Society                                  | Sports                                                        |
| Clothing, Food, Gifts                       | People, Religion, Issues                 | Baseball, Soccer, Basketball                                  |

#### <u>World</u>

<u>Català, Česky, Dansk, Deutsch, Español, Esperanto, Français, Galego, Hrvatski, Italiano, Lietuvių,</u> Magyar, Nederlands, Norsk, Polski, Português, Română, Slovensky, Suomi, Svenska, Türkçe, Български, Еλληνικά, Русский, Українська, الحربية, Миц, 日本語, 简体中文, 繁體中文, ...

Become an Editor Help build the largest human-edited directory of the web

Copyright @ 1998-2014 AOL Inc.

4,144,204 sites - 89,923 editors - over 1,023,485 categories

#### Topic-specific PageRank

- Let **T** be a set of pages on the topic
  - E.g. use Open Directory (DMOZ) pages for a given topic
- We want to bias PageRank calculations in favor of pages in set T
- Simple trick: make teleports point to those pages
  - Random surfers jumps to a random page from T, instead of teleporting anywhere
  - Can be adjusted so that pages in T have different bias

# Topics?

- This trick implies that topic-specific pageRank calculations have been computed a-priori
  - E.g. each page has different PageRanks depending on the topic
  - Utilize appropriate topic-specific PageRank for a given query
- Each page now has a PageRank vector instead of a single value

#### Adjusted Google Matrix

$$G_{ij} = \begin{cases} \beta^* W_{ij} + (1-\beta)/|T|, \text{ if page i in } T \\ \beta^* W_{ij}, \text{ otherwise} \end{cases}$$

# Who defines the topic on a given query?

• The user...

 Infer topic from other keywords in the same query (classification problem)

 Context (e.g. query coming from an electronics store, user search history)

#### More applications of pageRank

- pageRank ranks network nodes using incoming links as a notion of positive testimony for the worthiness of a node
- Many problems can be modeled in a similar setting
- Note difference between global and personalized ranking

### Ranking tweets for a specific user

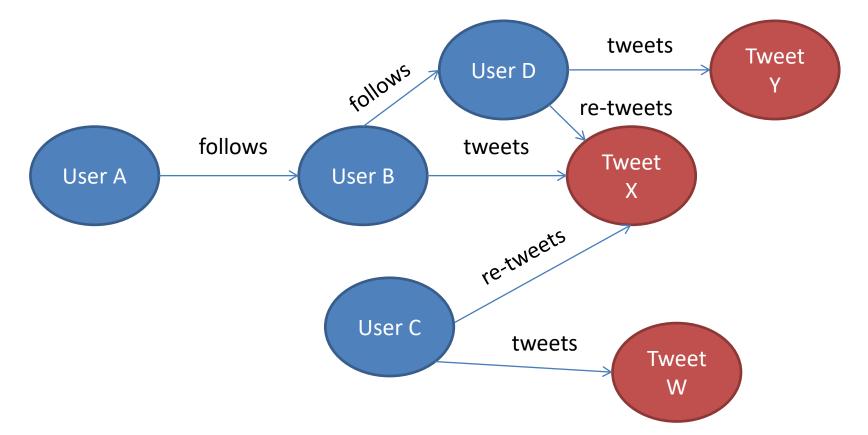

Question: pageRank provides global ranking of tweets. Can I get personalized rankings for e.g. User A?

#### **Circle-of-Trust (Twitter)** source: "**WTF**: The Who to Follow Service at Twitter"

- For each user compute her circle-of-trust ("hubs") containing ~500 of the top-ranked nodes using personalized pageRank
- Authorities are users that the hubs follow
- Perform random walks (SALSA\*), use top-pics from RHS

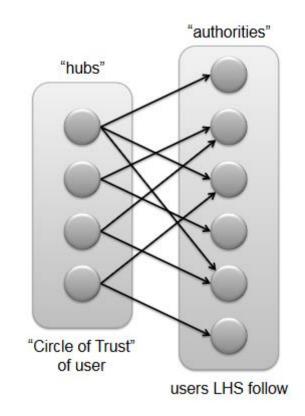

\*SALSA=Stochastic Approach for Link-Structure Analysis

#### **Hotel Recommendations**

example adapted from Antonis Dimakis slides http://users.ece.utexas.edu/~dimakis/GraphDay\_wNotes.pdf

 Ask hotel site to find hotels within 10km from Athens center on specific dates

 System pulls 1000 hotels from database with available rooms, must present top-10 to the user

• Idea: form a graph at runtime to rank hotels

## Hotel Preference Graph

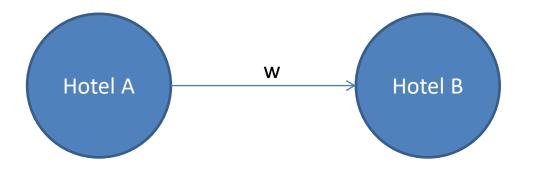

Create a link if a past user ranked/rated hotel B higher than hotel A

Weight w may denote the difference between the two ratings, possibly adjusted by the trustworthiness of a user

Recall: edges were used to cast "votes" in our initial consideration of pageRank

## HITS: <u>HYPERLINK-INDUCED TOPIC SEARCH</u>

#### HITS: Hyperlink-Induced Topic Search

 Developed by Jon Kleinberg (Cornell) at about the same time as PageRank

– Used in Ask.com search engine

• Web search: looking for pages that are *authoritative* for a given query

- E.g. query = "automotive makers"

• Authorities: Ferrari.com, bmw.com, honda.com, hyundai.com, etc.

# Hubs

- Hubs are pages that helps you find relevant information by providing links towards the authoritative pages
  - E.g. cars.com, edmunds.com, 4troixoi.gr point to car manufacturers' pages
- A good hub points to valuable authoritative pages
- A good authoritative page is pointed to by valuable hubs

## Formulation

- For each page i maintain
  - Authority weight  $\alpha_i$
  - Hub weight h<sub>i</sub>

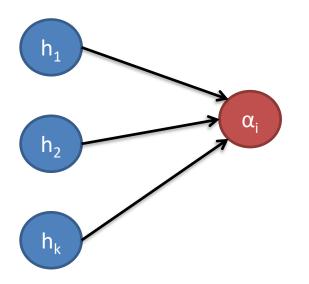

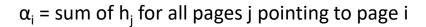

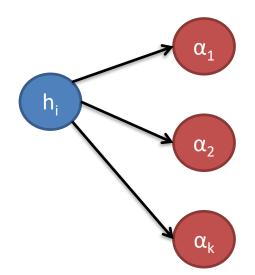

 $h_i$  = sum of  $\alpha_j$  for all pages j pointed to by page i

## Simple Example\*

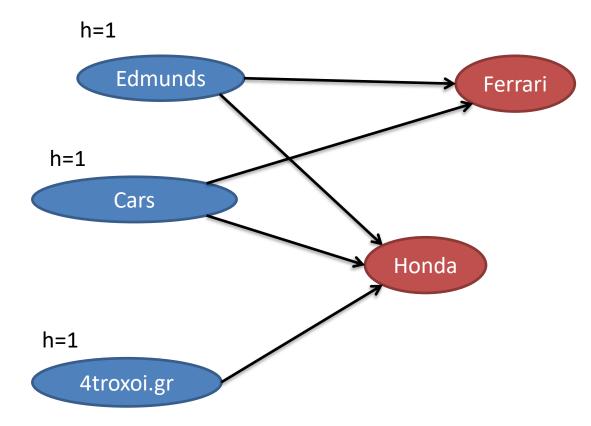

\*In practice most pages are both hubs and authorities In the example, we do not normalize weights

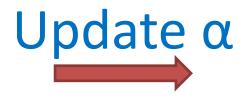

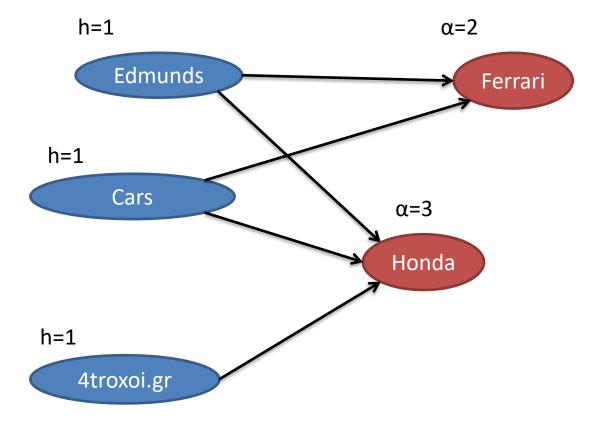

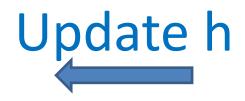

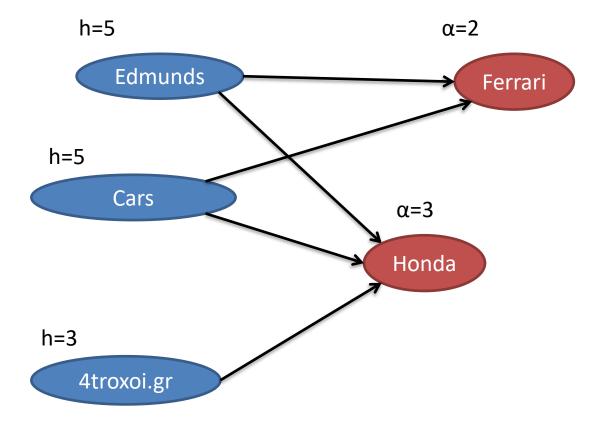

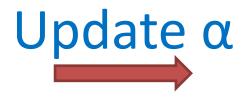

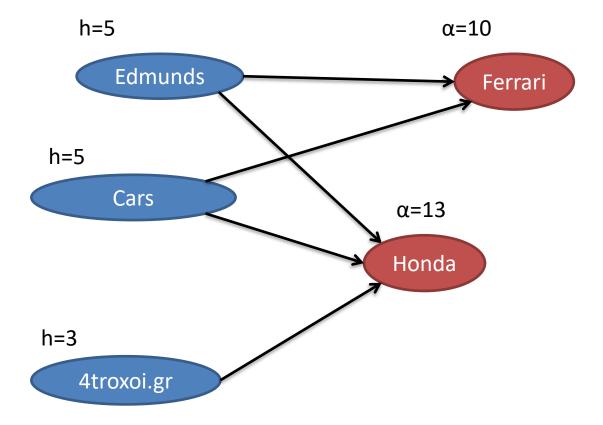

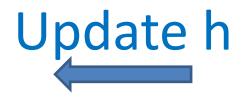

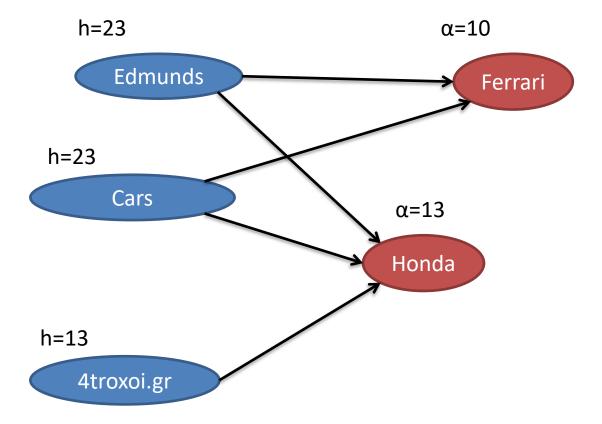

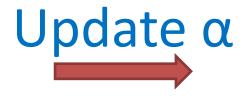

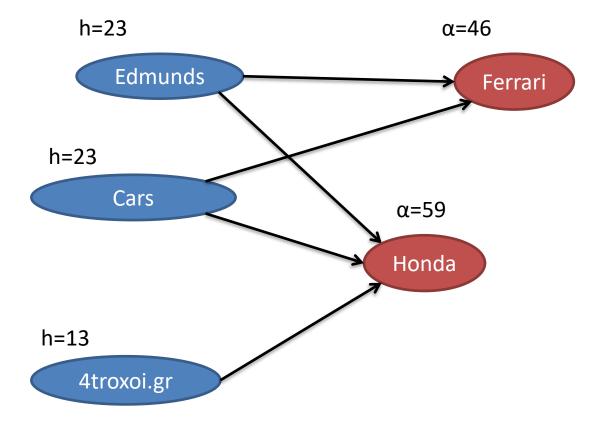

#### **HITS computation**

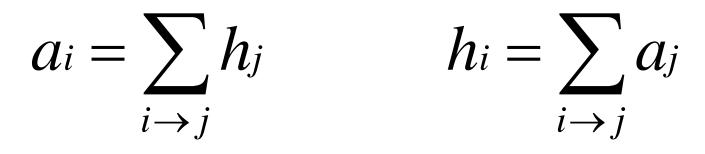

- Let vector  $a = (a_1, \dots, a_n)$ vector  $h = (h_1, \dots, h_n)$ nxn matrix A:  $A_{ii} = 1$  if  $i \rightarrow j$
- Then  $\alpha = A^T * h$ ,  $h = A^* \alpha$

#### Convergence

- $\alpha = A^T * h$ ,  $h = A^* \alpha$
- Thus,  $\alpha = A^T * (A^* \alpha) = (A^T * A)^* \alpha$ -  $(A^T * A)^* \alpha = 1^* \alpha$

 $-\alpha$  is the principal eigenvector of (A<sup>T</sup>\*A)

• Similarly,  $h = (A^*A^T)^*h$ 

-h is the principal eigenvector of (A\*A<sup>T</sup>)

## PageRank vs HITS

- Both use links to compute importance of a web page
- In PageRank the value of an incoming link
   u→v to page v depends on the links k→u into page u
- In HITS, the value of the in-link u→v depends on the value of other links u→k out of u

#### **FIGHTING SPAM**

## Spam

- Recall that the idea behind link analysis in e.g. PageRank, HITS is to look at who is talking about your page rather than what you claim about it.
- Can these algorithms be fooled?

- yes !

## Boost my cheapToasters.com page!

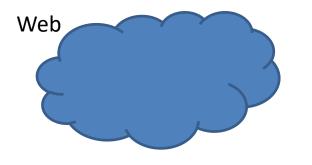

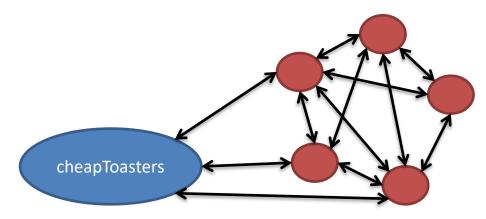

Create "link farm" of e.g. 100K pages pointing to cheapToasters.com

#### **WON'T WORK!**

## Boost my cheapToasters.com page!

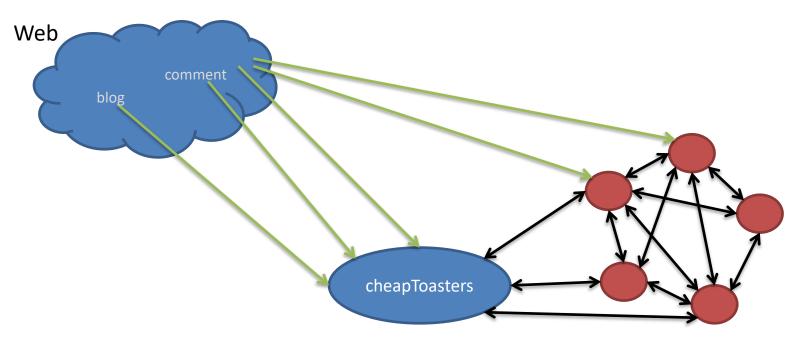

Add links from accessible pages to cheapToasters.com and the farm

#### Now PageRank leaks into cheapToaster.com and the farm

However, search engines are getting increasingly better at detecting these farms

# Fighting spam

- Similar idea to topic-specific PageRank
- Assemble a list T to trusted pages from the web
  - Use trusted domains such as .edu, .gov, etc whose content is curated, OR
  - Get pages with highest PageRank values. These are hard to compromise. Have humans examine them and decide which of them are trustworthy.

## TrustRank

- Compute PageRank using teleports towards those pages in T only
  - TrustRank = computed
     PageRank
- If a page is linked from or is in a short distance from pages in T, it gets a high value of TrustRank

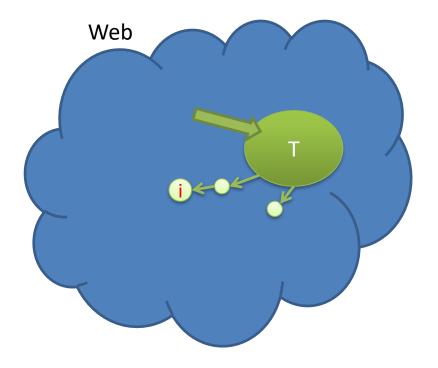

t<sub>i</sub> = TrustRank of page I p<sub>i</sub> = PageRank of page i

$$spam-mass_i = \frac{p_i - t_i}{p_i}$$

## Spam-mass

- Portion of PageRank that comes from spam
  - Small or negative values mean that page is most likely not spam
  - A value close to 1
     means that the page
     is probably spam

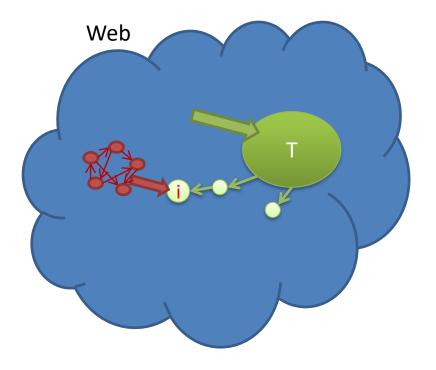

t<sub>i</sub> = TrustRank of page I p<sub>i</sub> = PageRank of page i

$$spam-mass_i = \frac{p_i - t_i}{p_i}$$

## Spam-mass of cheapToasters.com

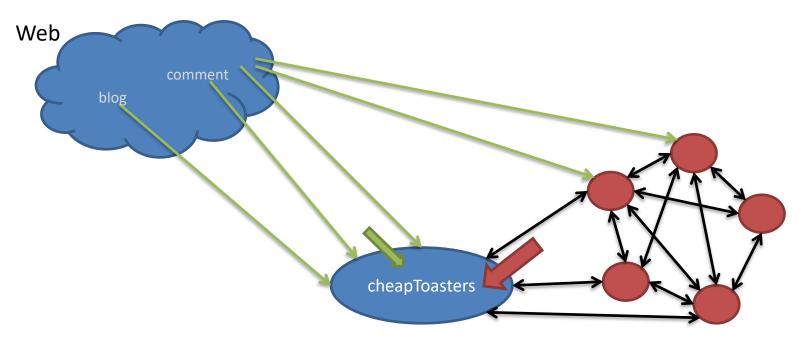

If no trustworthy page links to my website (directly or indirectly), then its spam-mass will be close to 1

$$spam-mass_i = \frac{p_i - t_i}{p_i}$$